# Concurrent Haskell und STM

Sébastien Braun

## Proseminar Fortgeschrittene Programmierung 4. Februar 2008

4 0 8

 $\Rightarrow$ 

<span id="page-0-0"></span> $2Q$ 

メスラメスラメー

# Teil I

# [Concurrent Haskell](#page-1-0)

Sébastien Braun [Concurrent Haskell und STM](#page-0-0)

メロトメ 御 トメ 君 トメ 君 トッ

<span id="page-1-0"></span> $E = 990$ 

## Inhalt Teil 1

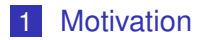

- 2 [Basisoperationen](#page-5-0)
- 3 [Synchronisation](#page-28-0)

Sébastien Braun [Concurrent Haskell und STM](#page-0-0)

K ロ ト K 個 ト K 君 ト K 君 ト 。

(重)  $2990$ 

# **Nebenläufigkeit**

## Definition (Nebenläufige Ausführung)

ist die gleichzeitige oder quasi-gleichzeitige Ausführung von mehreren Programmteilen oder Programmen.

K 何 ▶ ス ヨ ▶ ス ヨ ▶ ..

4 0 8

<span id="page-3-0"></span>净

# Nebenläufigkeit

## Definition (Nebenläufige Ausführung)

ist die gleichzeitige oder quasi-gleichzeitige Ausführung von mehreren Programmteilen oder Programmen.

## Warum?

- Ausnutzung von Rechenkapazitäten (Multicore-Hardware, Hyperthreading)
- Modellierung von gleichzeitig ablaufenden Vorgängen. Für manche Probleme ist eine nebenläufige Formulierung natürlicher als eine sequentielle  $(\rightarrow$  Netzwerkserver)

 $290$ 

K 何 ▶ K ヨ ▶ K ヨ ▶ ..

[Threads starten](#page-9-0) **[Chans](#page-19-0)** 

# Überblick

#### Modul

import Control.Concurrent

Sébastien Braun [Concurrent Haskell und STM](#page-0-0)

<span id="page-5-0"></span>K ロ ▶ K @ ▶ K 할 ▶ K 할 ▶ ( 할 ) ⊙ Q ⊙

[Threads starten](#page-9-0)

# Überblick

#### Modul

import Control.Concurrent

#### Starten eines Threads

 $forkI0 :: IO() \rightarrow IO ThreadId$ 

Sébastien Braun [Concurrent Haskell und STM](#page-0-0)

K ロ ▶ K @ ▶ K 할 ▶ K 할 ▶ 그럴 → 9 Q @

[Threads starten](#page-9-0) **[Chans](#page-19-0)** 

# **Überblick**

#### Modul

import Control.Concurrent

#### Starten eines Threads

 $forkI0 :: IO() \rightarrow IO ThreadId$ 

## Kommunikation zwischen Threads

**MVars** 

Sébastien Braun [Concurrent Haskell und STM](#page-0-0)

イロト イ押 トイヨ トイヨ トーヨー

[Threads starten](#page-9-0)

# **Überblick**

#### Modul

import Control.Concurrent

#### Starten eines Threads

 $forkI0 :: IO() \rightarrow IO ThreadId$ 

#### Kommunikation zwischen Threads

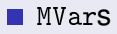

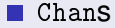

Sébastien Braun [Concurrent Haskell und STM](#page-0-0)

イロト イ押 トイヨ トイヨ トーヨー

[Threads starten](#page-5-0)

# Überblick

#### Modul

import Control.Concurrent

#### Starten eines Threads

 $forkI0 :: IO() \rightarrow IO$  ThreadId

#### Kommunikation zwischen Threads

- MVar<sub>S</sub>
- **■** Chans
- Software Transactional Memory (Teil 2)

<span id="page-9-0"></span>イロト イ押 トイヨ トイヨ トーヨー

Threads starten Chans

## **Threads starten**

## forkIO

#### $forkI0 :: IO() \rightarrow IO ThreadId$

Sébastien Braun Concurrent Haskell und STM

K ロ ▶ K @ ▶ K 할 ▶ K 할 ▶ ( 할 ) ⊙ Q ⊙

Threads starten

## **Threads starten**

#### forkIO

```
forkI0 :: IO() \rightarrow IO ThreadId
```
#### **Beispiel**

```
putChars :: Char \rightarrow \Box 0 ()
putChars c = do putChar cputChars c
main :: IO()main = do for kI0 (putChars 'a')
```

```
putChars 'b'
```
KORK@RKERKER E

[Threads starten](#page-5-0) **[MVars](#page-15-0) [Chans](#page-19-0)** 

# **MVars**

## Definition (MVar)

data MVar  $\alpha$  = <abstrakt> Veränderliche Speicherzelle, die leer sein kann.

Sébastien Braun [Concurrent Haskell und STM](#page-0-0)

イロト イ部 トイモト イモトー

<span id="page-12-0"></span>ミー  $2990$ 

[Threads starten](#page-5-0) **[MVars](#page-15-0)** 

# **MVars**

## Definition (MVar)

data MVar  $\alpha$  = <abstrakt> Veränderliche Speicherzelle, die leer sein kann.

## Primitive auf MVars

- **n** new NVar ::  $\alpha \rightarrow$  IO (MVar  $\alpha$ ): MVar mit Anfangswert.
- newEmptyMVar :: IO (MVar  $\alpha$  ): leere MVar.

**K ロ ト K 何 ト K ヨ ト K ヨ ト** 

 $\Rightarrow$ 

[Threads starten](#page-5-0) [MVars](#page-15-0)

# **MVars**

## Definition (MVar)

data MVar  $\alpha$  = <abstrakt> Veränderliche Speicherzelle, die leer sein kann.

## Primitive auf MVars

- **n** new NVar ::  $\alpha \rightarrow$  IO (MVar  $\alpha$ ): MVar mit Anfangswert.
- newEmptyMVar :: IO (MVar  $\alpha$  ): leere MVar.
- **takeMVar** :: MVar  $\alpha \rightarrow$  10  $\alpha$  : wartet, bis ein Wert in der MVar ist, und entnimmt ihn.

**K ロ ト K 何 ト K ヨ ト K ヨ ト** 

 $\Rightarrow$ 

[Threads starten](#page-5-0) [MVars](#page-12-0)

# **MVars**

## Definition (MVar)

data MVar  $\alpha$  = <abstrakt> Veränderliche Speicherzelle, die leer sein kann.

## Primitive auf MVars

- **n** new NVar ::  $\alpha \rightarrow$  IO (MVar  $\alpha$ ): MVar mit Anfangswert.
- newEmptyMVar :: IO (MVar  $\alpha$  ): leere MVar.
- **takeMVar** :: MVar  $\alpha \rightarrow$  10  $\alpha$  : wartet, bis ein Wert in der MVar ist, und entnimmt ihn.
- **put NVar** :: NVar  $\alpha \rightarrow \alpha \rightarrow 10$  (): legt einen Wert in eine *leere* MVar.

メロトメ 御 トメ 差 トメ 差 トー

<span id="page-15-0"></span> $\Rightarrow$ 

[Threads starten](#page-5-0) **[MVars](#page-12-0)** 

## MVars: Ein Beispiel

#### consumer :: MVar Int  $\rightarrow$  IO ()

```
consumer mvar =
 do putStrLn $ "Empfange einen Wert"
    x ← takeMVar mvar
    putStrLn $ "Empfangen: " ++ (show x)
```
Sébastien Braun [Concurrent Haskell und STM](#page-0-0)

KOD KAP KED KED E YORA

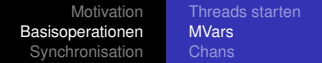

#### $\textit{producer}$  :: MVar Int  $\rightarrow$  IO ()

```
producer mvar =
 do putStrLn $ "Sende einen Wert"
    putMVar mvar 1
    putStrLn $ "Gesendet: 1"
```
K ロ ▶ K @ ▶ K 할 ▶ K 할 ▶ 그럴 → 9 Q @

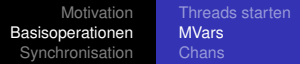

## main:  $IO()$

#### $main =$

do mvar  $\leftarrow$  newEmptyMVar forkIO (consumer myar) producer mvar

K ロ ▶ K @ ▶ K 할 ▶ K 할 ▶ ( 할 ) ⊙ Q ⊙

[Threads starten](#page-5-0) **[Chans](#page-19-0)** 

## Chan

## Was ist ein Chan?

Ein Chan  $\alpha$  ist ein gepufferter Kanal von Elementen des Typs  $\alpha$ , der ein Lese-Ende und ein Schreib-Ende besitzt. Die Elemente werden in FIFO-Reihenfolge verarbeitet.

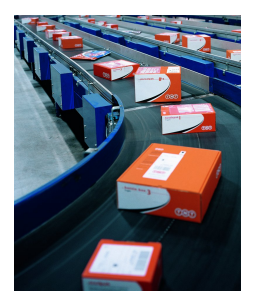

 $\sqrt{m}$  >  $\sqrt{m}$  >  $\sqrt{m}$ 

4 0 8

B

<span id="page-19-0"></span>遥

[Threads starten](#page-5-0) **[Chans](#page-19-0)** 

## Chan

## Definition (Chan)

```
type Chan \alpha =
 (MVar (Stream \alpha),
  MVar (Stream \alpha))
type Stream \alpha =
  MVar (Item \alpha)
data Item \alpha =
  Item a (Stream \alpha)
```
Sébastien Braun [Concurrent Haskell und STM](#page-0-0)

KOD KARD KED KED E YOKA

Threads starten Chans

# **Ein Beispiel**

## Beispiel (Einfügeoperationen)

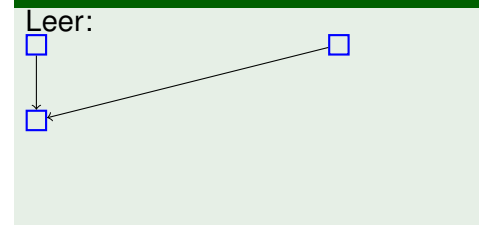

Sébastien Braun Concurrent Haskell und STM

イロト 不優 トメ 君 トメ 君 トッ

€.

Threads starten Chans

# **Ein Beispiel**

# Beispiel (Einfügeoperationen) 'a' einfügen: а

Sébastien Braun Concurrent Haskell und STM

イロト 不優 トメ 君 トメ 君 トッ

€.

Threads starten Chans

# **Ein Beispiel**

## Beispiel (Einfügeoperationen)

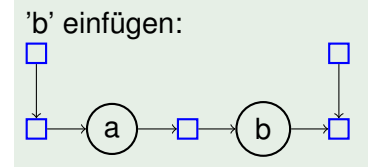

Sébastien Braun Concurrent Haskell und STM

イロト 不優 トイモト 不思 トー

● 1  $299$ 

Threads starten Chans

# **Ein Beispiel**

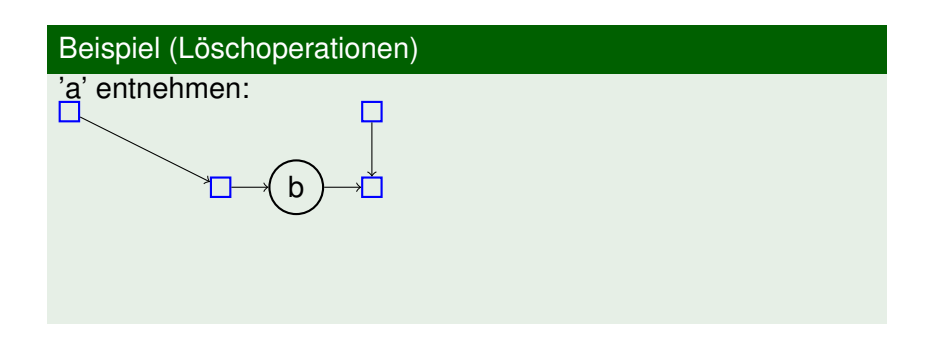

イロト 不優 トメ 君 トメ 君 トー

€.

Threads starten Chans

# **Ein Beispiel**

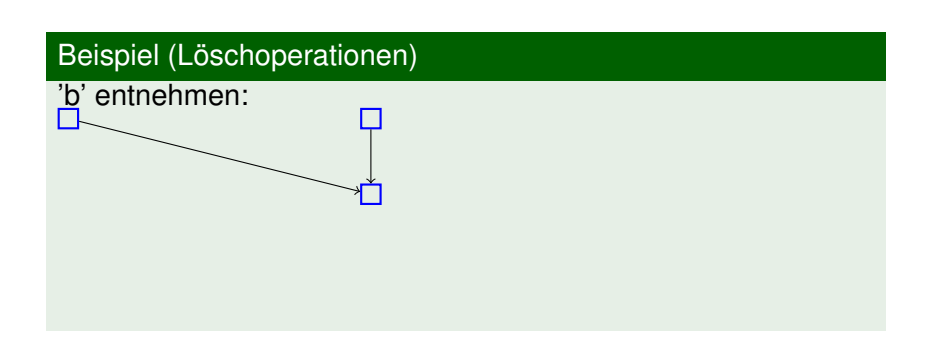

イロト 不優 トメ 君 トメ 君 トー

€.

[Threads starten](#page-5-0) **[Chans](#page-19-0)** 

## Funktionen auf Chans

#### **Modul**

import Control.Concurrent.Chan

#### Funktionen

 $newChan :: IO (Chan  $\alpha$ ) Erzeugt einen neuen Chen$ *writeChan* :: Chan  $\alpha \rightarrow \alpha \rightarrow 10$  () **Hängt einen Wert an** readChan :: Chan  $\alpha \rightarrow$  IO  $\alpha$  Holt den ersten Wert

イロン イ押ン イミン イヨン ニヨー

[Threads starten](#page-5-0) **[MVars](#page-12-0) [Chans](#page-19-0)** 

## Funktionen auf Chans

#### **Modul**

import Control.Concurrent.Chan

## **Funktionen**

 $newChan :: IO (Chan \alpha)$  Erzeugt einen neuen Chan  $writeChan :: Chan \alpha \rightarrow \alpha \rightarrow I0$  () Hängt einen Wert an readChan :: Chan  $\alpha \rightarrow$  IO  $\alpha$  Holt den ersten Wert Weitere nützliche Funktionen in Control.Concurrent.Chan

イロト イ押 トイヨ トイヨ トーヨー

# Zur Erinnerung: Semaphore

## Definition (Semaphor)

Ein Semaphor ist eine ganzzahlige veränderliche Variable *n* mit zwei Operationen:

Sébastien Braun [Concurrent Haskell und STM](#page-0-0)

画

<span id="page-28-0"></span> $QQ$ 

K 何 ▶ K ヨ ▶ K ヨ ▶ ...

4 0 8

# Zur Erinnerung: Semaphore

## Definition (Semaphor)

Ein Semaphor ist eine ganzzahlige veränderliche Variable *n* mit zwei Operationen:

P() Warte, bis  $n > 0$  und setze dann  $n \leftarrow n - 1$ 

K 何 ▶ K ヨ ▶ K ヨ ▶

4 0 8

重

 $QQ$ 

# Zur Erinnerung: Semaphore

## Definition (Semaphor)

Ein Semaphor ist eine ganzzahlige veränderliche Variable *n* mit zwei Operationen:

- P() Warte, bis  $n > 0$  und setze dann  $n \leftarrow n 1$
- $V()$  Setze  $n \leftarrow n + 1$  und wecke wartende Prozesse auf.

K 何 ▶ K ヨ ▶ K ヨ ▶ ...

重

 $QQ$ 

## Können wir mit MVars Semaphore simulieren?

Ja!

Sébastien Braun [Concurrent Haskell und STM](#page-0-0)

イロト イ押 トイヨ トイヨ トー

 $E = 990$ 

# Können wir mit MVars Semaphore simulieren?

#### Ja!

## Definition (P())

```
type QSem = MVar (Int, \lceil MVar() \rceil)waitQSem qsem = do
  (available, blocked) ← takeMVar qsem
```
モニ マヨメ イミメ イモン エミ

# Können wir mit MVars Semaphore simulieren?

#### Ja!

## Definition (P())

```
type QSem = MVar (Int, [MVar ()])waitQSem qsem = do
  (available, blocked) ← takeMVar qsem
  if available > 0 then
   putMVar qsem (available - 1, blocked)
```
◆ロ→ ◆伊→ ◆ミ→ →ミ→ → ミ

# Können wir mit MVars Semaphore simulieren?

#### Ja!

## Definition (P())

```
type QSem = MVar (Int, [MVar ()])
waitQSem qsem = do
  (available, blocked) ← takeMVar qsem
  if available > 0 then
    putMVar qsem (available - 1, blocked)
  else do
    blockOn ← newEmptyMVar
    putMVar qsem (available, blocked ++ [blockOn])
    takeMVar blockOn
```
◆ ロト ◆ 伊 ▶ ◆ ヨ ▶ → ヨ ▶ │ ヨ

# Können wir mit MVars Semaphore simulieren?

#### Ja!

Definition (V())

```
type QSem = MVar (Int, \lceil MVar() \rceil)signalQSem qsem = do
  (available, blocked) ← takeMVar qsem
```
KOD KARD KED KED E YOKA
## Können wir mit MVars Semaphore simulieren?

#### Ja!

Definition (V())

```
type QSem = MVar (Int, [MVar ()])
signalQSem qsem = do
  (available, blocked) ← takeMVar qsem
  case blocked of
    [] \rightarrow putMVar qsem (available + 1, [])
```
KOD KARD KED KED E YOKA

## Können wir mit MVars Semaphore simulieren?

#### Ja!

Definition (V())

```
type QSem = MVar (Int, [MVar ()])
signalQSem qsem = do
  (available, blocked) ← takeMVar qsem
  case blocked of
    [] \rightarrow putMVar qsem (available + 1, [])
    (b:bs) \rightarrow doputMVar qsem (available, bs)
      putMVar b ()
```
KOD KARD KED KED E YOKA

## Können wir mit MVars Semaphore simulieren?

#### In der Standardbibliothek

Die Haskell-Standardbibliothek enthält bereits eine Implementierung von Semaphoren.

Eine neuer Semaphor mit Anfangswert kann mittels  $newQSem :: Int \rightarrow IO QSem$ angelegt werden.

◆ ロト ◆ 伊 ▶ ◆ ヨ ▶ → ヨ ▶ │ ヨ

 $QQ$ 

# Semaphore sind nicht optimal

### Warum nicht?

- Deadlocks
- **Prioritätsumkehr**
- ...

イロト イ団 トイヨ トイヨ トー

唐.  $2990$ 

## Semaphore sind nicht optimal

### Warum nicht?

- **Deadlocks**
- **Prioritätsumkehr**
- ...

#### Ursache

Ursache für viele Probleme: wechselseitiger Ausschluss. Geht es auch ohne?

イロト イ団 トイヨ トイヨ トー

重

# Teil II

## [Software Transactional Memory](#page-41-0)

Sébastien Braun [Concurrent Haskell und STM](#page-0-0)

イロメ イ部メ イ君メ イ君メー

唐

<span id="page-41-0"></span> $299$ 

# Inhalt Teil 1

## 4 [Motivation](#page-43-0)

- 5 [Implementierung in Haskell](#page-50-0)
- 6 ["Anwendung": Die speisenden Philosophen](#page-64-0)

イロメ イ伊 ドイヨメ イヨメー

(B)  $2990$  [Motivation](#page-43-0)

[Implementierung in Haskell](#page-50-0) ["Anwendung": Die speisenden Philosophen](#page-64-0)

## **Transaktionen**

Sébastien Braun [Concurrent Haskell und STM](#page-0-0)

メロトメ 御 トメ 君 トメ 君 トッ

<span id="page-43-0"></span> $E = 990$ 

## Transaktionen

#### ACID

Atomicity Eine Transaktion läuft entweder ganz oder gar nicht ab.

Consistency Eine Transaktion kann nicht die "Regeln" brechen.

Isolation Keine andere Transaktion kann einen Zwischenstand einsehen.

Durability Die Ergebnisse einer Transaktion sind dauerhaft.

K 何 ▶ K ヨ ▶ K ヨ ▶ ...

4 0 8

**E**  $QQ$ 

## Transaktionen

#### ACID

Atomicity Eine Transaktion läuft entweder ganz oder gar nicht ab. Consistency Eine Transaktion kann nicht die "Regeln" brechen. Isolation Keine andere Transaktion kann einen Zwischenstand einsehen.

**≮ロ ▶ ⊀ 御 ▶ ⊀ ヨ ▶ ⊀ ヨ ▶** 

(B)  $QQ$ 

# Wofür Transaktionen?

#### Vorteile

- Bewährtes Konzept für gleichzeitigen Zugriff auf Daten.
- Abstraktionsebene: Wir geben an, dass Daten vor Kollisionen zu schützen sind. Wie das passiert, überlassen wir dem System.

K 何 ▶ K ヨ ▶ K ヨ ▶ ...

4 0 8

净

 $QQ$ 

# Wofür Transaktionen?

#### Vorteile

- Bewährtes Konzept für gleichzeitigen Zugriff auf Daten.
- Abstraktionsebene: Wir geben an, dass Daten vor Kollisionen zu schützen sind. Wie das passiert, überlassen wir dem System.

#### Frage:

Kann man das Transaktionskonzept auch auf Variable im Speicher anwenden?

イロメ イ押メ イヨメ イヨメー

重

 $QQ$ 

# Transactional Memory

#### Was ist Transactional Memory?

*[Transactional Memory is] a new multiprocessor architecture intended to make lock-free synchronization as efficient (and easy to use) as conventional techniques based on mutual exclusion."*

(Herlihy, 1993)

 $\langle \oplus \rangle$  >  $\langle \oplus \rangle$  >  $\langle \oplus \rangle$ 

重

# Transactional Memory

#### Was ist Transactional Memory?

*[Transactional Memory is] a new multiprocessor architecture intended to make lock-free synchronization as efficient (and easy to use) as conventional techniques based on mutual exclusion."*

(Herlihy, 1993)

#### Software Transactional Memory

Software Transactional Memory ist eine Haskell-Implementierung dieser Idee.

イロメ イ何 メイヨメ イヨメ

[Die STM-Monade und TVars](#page-51-0) [retry und orElse](#page-54-0)

## **TVars**

### Definition (TVar)

data TVar  $\alpha$  = ...abstrakt... Veränderliche Speicherzelle, nur in der STM-Monade zugänglich.

イロト イ押 トイヨ トイヨ トー

<span id="page-50-0"></span>(B)  $2990$ 

[Die STM-Monade und TVars](#page-50-0) [retry und orElse](#page-54-0)

# **TVars**

### Definition (TVar)

data TVar  $\alpha =$  ...abstrakt... Veränderliche Speicherzelle, nur in der STM-Monade zugänglich.

### Operationen auf TVars

- **n** newTVar ::  $\alpha \rightarrow$  STM (TVar  $\alpha$  ) Neue TVar mit Anfangswert
- **r** readTVar :: TVar  $\alpha \rightarrow$  STM  $\alpha$  Liest eine TVar
- writeTVar :: TVar  $\alpha \rightarrow \alpha \rightarrow$  STM () Schreibt einen Wert in eine TVar.

イロト 不優 トメ 君 トメ 君 トー

<span id="page-51-0"></span> $\Rightarrow$ 

atomically

[Die STM-Monade und TVars](#page-50-0) [retry und orElse](#page-54-0)

### Von der STM- in die IO-Monade

 $f =$  do  $x \leftarrow$  readTVar tvar1 writeTVar tvar2 y

f hat den Typ STM (). Wir brauchen aber IO ()!

イロト イ押 トイヨ トイヨ トーヨー

 $2990$ 

atomically

[Die STM-Monade und TVars](#page-50-0) [retry und orElse](#page-54-0)

### Von der STM- in die IO-Monade

$$
f = \text{atomically} \quad \text{(do } x \leftarrow \text{ readTVar } \text{tvar1} \\ \text{writeTVar } \text{tvar2 } y)
$$

atomically :: STM  $\alpha \rightarrow 10$   $\alpha$  sorgt dafür, dass alle TVar-Zugriffe unteilbar ("atomically") ablaufen und "holt die Berechnung aus der STM-Monade heraus".

イロト イ押 トイヨ トイヨ トー

画

Transaktionen

#### Frage:

Was passiert wenn ein Thread eine TVar liest, während sie von einem anderen Thread geändert wird?

[Die STM-Monade und TVars](#page-50-0) [retry und orElse](#page-55-0)

Sébastien Braun [Concurrent Haskell und STM](#page-0-0)

イロメ イ伊 ドイヨメ イヨメー

<span id="page-54-0"></span>净

[Die STM-Monade und TVars](#page-50-0) [retry und orElse](#page-54-0)

# Transaktionen können fehlschlagen

#### Frage:

Was passiert wenn ein Thread eine TVar liest, während sie von einem anderen Thread geändert wird?

#### Antwort:

Die Transaktion schlägt fehl.

- **Haskell führt über TVar-Zugriffe Buch.**
- **Bei Konflikt:** 
	- Beteiligte Transaktionen werden abgebrochen
	- Und neu gestartet.

<span id="page-55-0"></span> $2990$ 

重

 $\langle \oplus \rangle$  >  $\langle \oplus \rangle$  >  $\langle \oplus \rangle$ 

4 0 8

[Die STM-Monade und TVars](#page-50-0) [retry und orElse](#page-54-0)

## retry

### **Definition**

 $return ::$  STM  $\alpha$ Ein Aufruf von retry bewirkt, dass die laufende Transaktion als fehlgeschlagen behandelt wird.

イロト イ団 トイヨ トイヨ トー

 $\Rightarrow$ 

 $2990$ 

[Die STM-Monade und TVars](#page-50-0) [retry und orElse](#page-54-0)

## retry

### **Definition**

 $return ::$  STM  $\alpha$ Ein Aufruf von retry bewirkt, dass die laufende Transaktion als fehlgeschlagen behandelt wird.

### **Verwendung**

Transaktionen können auch durch Umstände fehlschlagen, die das Haskell-System nicht selbstständig erkennen kann.

Z.B.: Es liegt noch kein Wert vor, mit dem gearbeitet werden kann.

イロト イ押 トイヨ トイヨト

重

 $QQ$ 

orElse

### **Definition**

orElse :: STM  $\alpha \rightarrow$  STM  $\alpha \rightarrow$  STM  $\alpha$ 

a ' or Else' b: versucht a und führt b aus, wenn a fehlschlägt.

[Die STM-Monade und TVars](#page-50-0) [retry und orElse](#page-54-0)

K ロ ▶ K @ ▶ K 할 ▶ K 할 ▶ ( 할 ) ⊙ Q ⊙

[Die STM-Monade und TVars](#page-50-0) [retry und orElse](#page-54-0)

## orElse

#### **Definition**

orElse :: STM  $\alpha \rightarrow$  STM  $\alpha \rightarrow$  STM  $\alpha$ 

a ' or Else' b: versucht a und führt b aus, wenn a fehlschlägt.

#### **Verwendung**

Mit ' *orElse'* werden Transaktionen kombiniert. Der Vorteil von orElse ist, dass die einzelnen Transaktionen keine besonderen Vorkehrungen treffen müssen, um kombinierbar zu sein.

◆ ロト ◆ 伊 ▶ ◆ ヨ ▶ → ヨ ▶ │ ヨ

[Die STM-Monade und TVars](#page-50-0) [retry und orElse](#page-54-0)

# MVars in STM

#### Definition (takeTMVar :: TMVar  $\alpha \rightarrow$  STM  $\alpha$ )

```
type TMVar \alpha = TVar (Maybe \alpha )
takeTWar tmvar =
  do v ← readTVar tmvar
      case v of
        Nothing \rightarrow retry
        Just v' \rightarrow do writeTVar tmvar Nothing
                         return v'
```
K ロ ▶ K @ ▶ K 할 ▶ K 할 ▶ 그럴 → 9 Q @

[Die STM-Monade und TVars](#page-50-0) [retry und orElse](#page-54-0)

## MVars in STM

#### Definition (put TMVar :: TMVar  $\alpha \rightarrow \alpha \rightarrow$  STM ())

```
type TMVar \alpha = TVar (Maybe \alpha )
putTMVar tmvar a =
  do v ← readTVar tmvar
      case v of
        Nothing \rightarrow writeTVar tmvar (Just a)
        Just \rightarrow retry
```
K ロ ▶ K @ ▶ K 할 ▶ K 할 ▶ 그럴 → 9 Q @

[Die STM-Monade und TVars](#page-50-0) [retry und orElse](#page-54-0)

## orElse und TMVars

Definition (tryPutTMVar :: TMVar  $\alpha \rightarrow \alpha \rightarrow$  STM Bool)

```
type TMVar \alpha = TVar (Maybe \alpha)
tryPutTMVar tmvar a =
  (do putTMVar tmvar a
      return True)
  `orElse`
  return False
```
KOD KAP KED KED E YORA

[Die STM-Monade und TVars](#page-50-0) [retry und orElse](#page-54-0)

## orElse und TMVars

Definition (tryPutTMVar :: TMVar  $\alpha \rightarrow \alpha \rightarrow$  STM Bool)

```
type TMVar \alpha = TVar (Maybe \alpha)
tryPutTMVar tmvar a =
  (do putTMVar tmvar a
      return True)
  `orElse`
  return False
```
#### Der Mehrwert von orElse

Diese Definition ist ohne *orElse* nicht ohne Weiteres möglich.

イロトメ 御 トメ 君 トメ 君 トッ 君

 $2990$ 

# Zum Auffrischen: Die speisenden Philosophen

### Das Problem

5 Philosophen sitzen im Kreis um einen runden Tisch. Die Philosophen diskutieren. Wenn ein Philosoph hungrig wird, nimmt er "seine" Gabeln vom Tisch und beginnt zu essen. Hat er genug gegessen, legt er die Gabeln zurück.

Wie kann man sicherstellen, dass kein Philosoph verhungert?

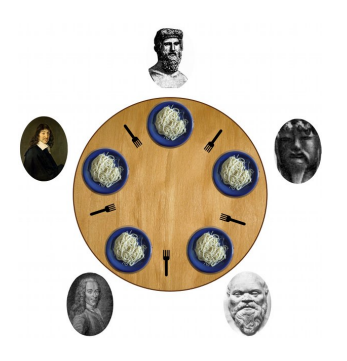

メ ヨ ト

<span id="page-64-0"></span> $\Omega$ 

## Essen

#### Code

```
essen :: Int \rightarrow Gabeln \rightarrow IO ()
```

```
essen n tisch =
```

```
do putStrLn $ "Philosoph " ++ (show n) ++ " hungrig"
   atomically (holeGabeln n tisch)
  putStrLn $ "Philosoph " ++ (show n) ++ " isst"
  randomIO >>= (threadDelay. ('mod'20000000)atomically (legeGabeln n tisch)
```
K ロ ▶ K @ ▶ K 할 ▶ K 할 ▶ 그럴 → 9 Q @

# Gabeln nehmen

#### Code

```
holeGabeln :: Int \rightarrow Gabeln \rightarrow STM ()
holeGabeln n tisch =
  do holeGabel n tisch
     holeGabel ((n+1) 'mod' (length tisch)) tisch
holeGabel :: Int \rightarrow Gabeln \rightarrow STM ()
holeGabel n tisch =
  do liegt ← readTVar (tisch !! n)
     if liegt then writeTVar (tisch !! n) False
     else retry
```
KOD KARD KED KED E YOKA

## Gabeln zurücklegen

#### **Code**

```
legeGabeln :: Int \rightarrow Gabeln \rightarrow STM ()
legeGabeln n tisch =
  do writeTVar (tisch !! n) True
     writeTVar (tisch !!
                   ((n + 1) 'mod' (length tisch))
                 ) True
```
KID KAP KE KE KE A GAO

# Teil III

# [Zusammenfassung](#page-68-0)

Sébastien Braun [Concurrent Haskell und STM](#page-0-0)

イロト 不優 トメ 君 トメ 君 トッ

<span id="page-68-0"></span> $E = 990$ 

## Zusammenfassung

#### Concurrent Haskell

- ermöglicht das Verfassen von nebenläufigem Code in Haskell
- **Mächtiger Synchronisationsmechanismus: MVars**
- Chans bieten eine weitere Kommunikationsmöglichkeit
- **E.** Kommunikation mittels MVars und Chans ist automatisch synchronisiert.

→ 重 → → 重 → →

重

## Zusammenfassung

### Software Transactional Memory

- **E** erweitert Concurrent Haskell um Kommunikation und Synchronisation ohne wechselseitigen Ausschluss
- Keine Deadlocks und Prioritätsumkehr
- Transaktionen sind kombinierbar Fehlgeschlagene Transaktionen können noch "gerettet" werden

つへへ

# Danke für die Aufmerksamkeit!

Sébastien Braun **[Concurrent Haskell und STM](#page-0-0)** 

K ロ ▶ K @ ▶ K 할 ▶ K 할 ▶ 이 할 → 9 Q @
## Danke für die Aufmerksamkeit!

## **Literatur**

- **Peyton Jones** *et al.***, Concurrent Haskell,** <http://citeseer.ist.psu.edu/jones96concurrent.html>
- Harris *et al.*, Composable Memory Transactions, <http://www.haskell.org/~simonmar/papers/stm.pdf>

 $2Q$